## Design and Modeling Crossword

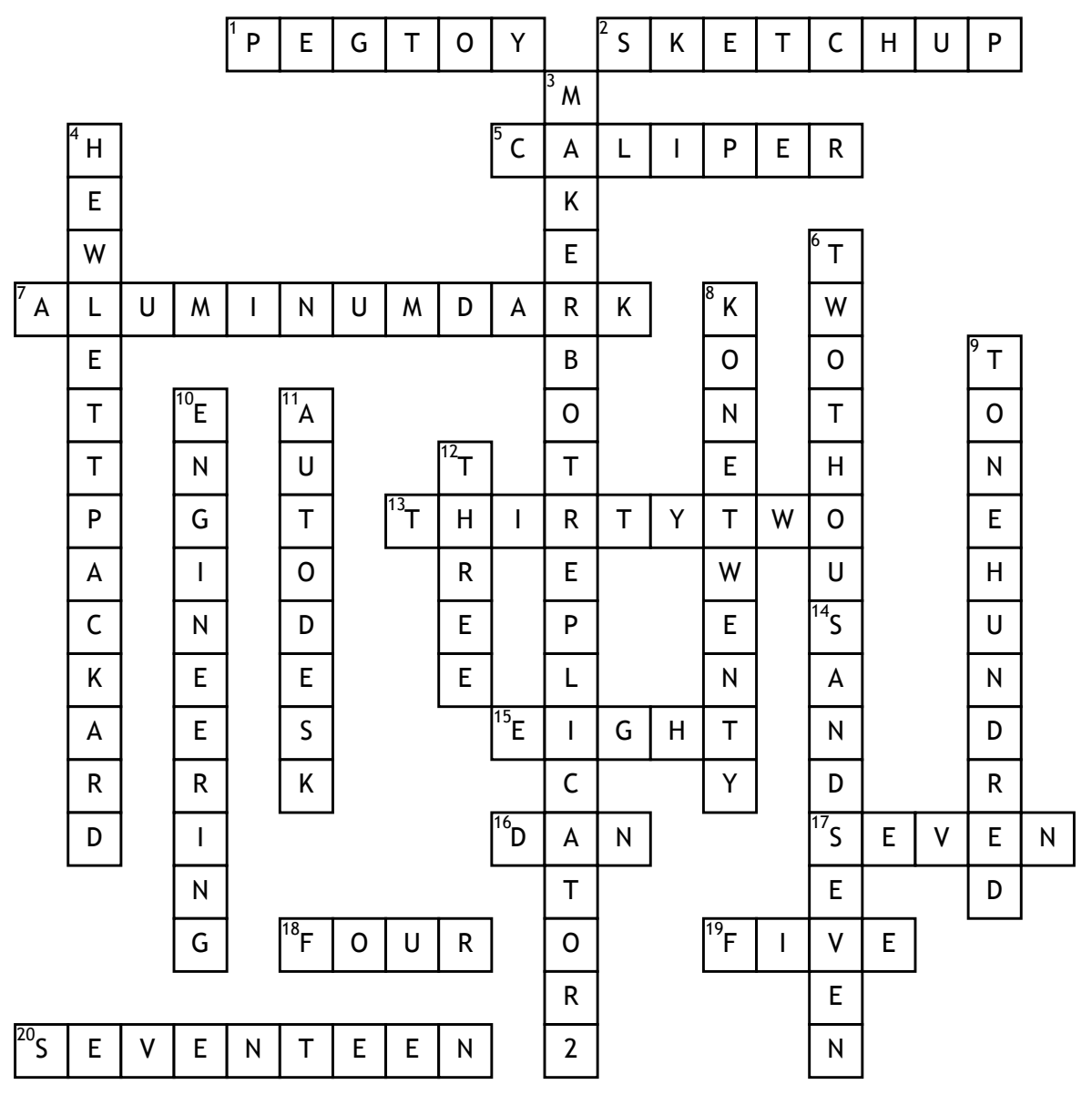

## **Across**

**1.** What is the name of the assignment that is a common childrens' toy?

**2.** What is one of the most popular Design and Modeling program?

**5.** What tool is used to measure very exact distances?

**7.** What is the 7th texture on Inventor 2015?

**13.** How many student computers are in the Computer Lab?

**14.** What key do you press to start a 2D Sketch in Inventor?

**15.** How many real assignments have been put into the gradebook so far?

**16.** What is the first name of the person who created Inventor?

**17.** What version of Windows is used by all computers?

**18.** How many gigabytes of memory do class computers have in them?

**19.** How many train cars were on the Train assignment?

**20.** How many windows are in the computer lab?

## **Down**

**3.** What is the 3D Printer's official name?

**4.** What brand are the class computers?

**6.** What year was Mountainside Middle School opened?

**8.** What is the model of the class keyboards?

**9.** What room is the Computer Lab?

**10.** What is the most popular college major dealing with Design and Modeling?

**11.** What company makes the Inventor program?

**12.** How wide is the Mr. Stiller bathroom pass in inches?